Sección: Zona Crash **Categoría: Artículos para no dormir** 

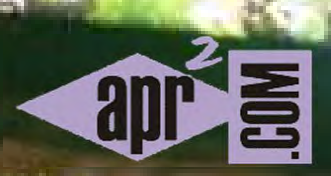

## **APRENDERAPROGRAMAR.COM**

## **LA BODEGA QUE SE TRANSFORMÓ EN CUADRO**

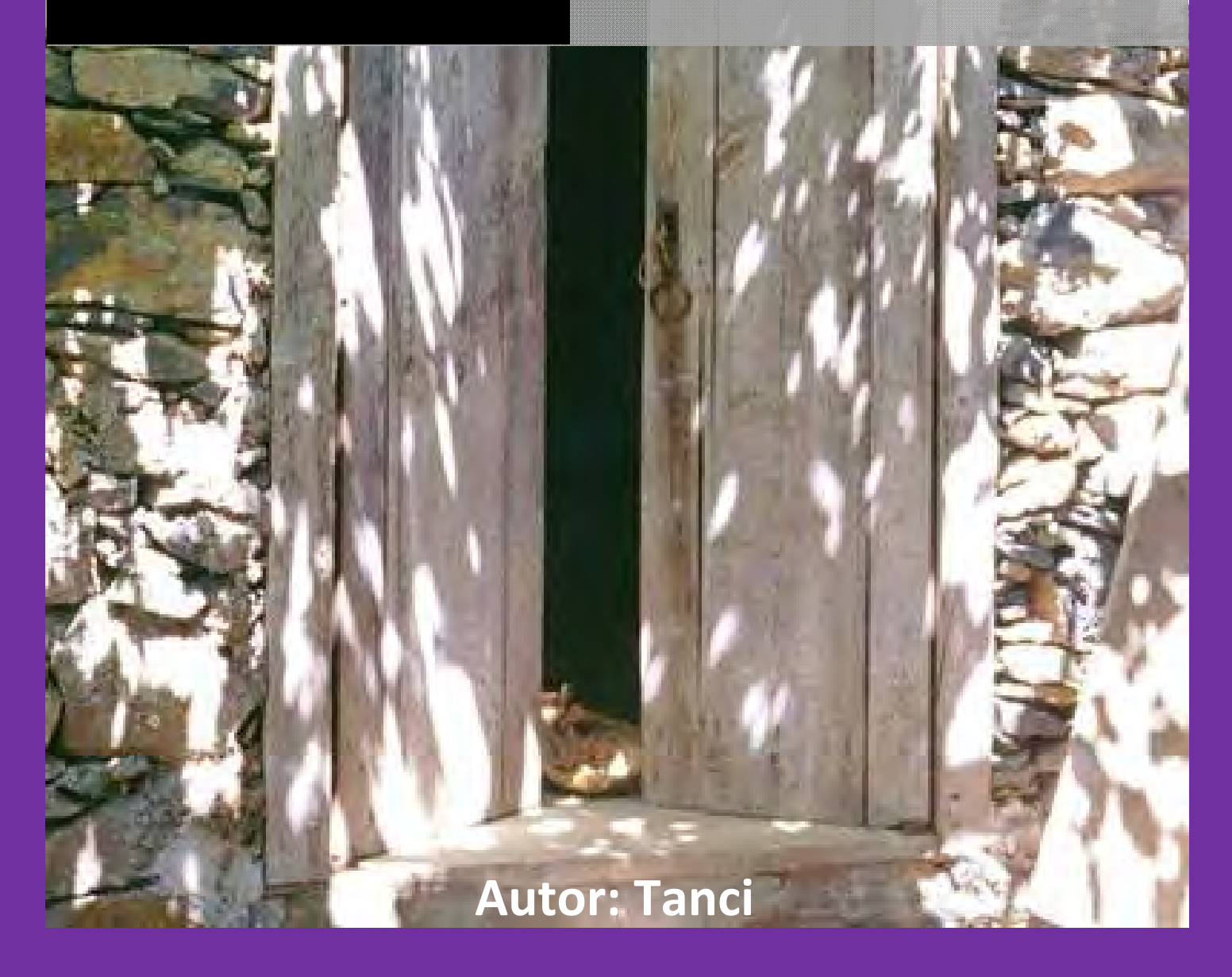

entada en su pequeña silla de madera y donde apenas sus pies alcanzaban a tocar el suelo, Paula dibujaba un gato. Sus manos, menudas e inquietas, se desenvolvían ágiles sobre la hoja blanca de papel Cansón, al tiempo que hacía deslizar el lápiz de una manera certera por la hoja.

 Paula le gustaba dibujar y pintar, no había duda. No perdía detalle de las otras personas que la rodeaban y que, enfrascadas en sus lienzos particulares, intentaban afanadas lograr la mejor obra jamás pintada...o al menos la mejor pintura de su vida.

l olor a la pintura y al aguarrás inundaba la habitación donde, por doquier, había libros de arte, láminas sacadas de viejos calendarios desvencijados, bocetos, cuadros terminados y a medio hacer, así como reciclado de papeles y materiales que, inevitablemente, estimulaban sus sentidos. Era evidente que Paula se sentía a gusto. Incluso entre la gente grande. Sus brillantes ojos recorrían las obras de cada uno de los aprendices que trabajaban en aquel taller como queriendo descubrir vericuetos que todavía no habían salido a la luz. Paula era muy curiosa y algo inquieta, tanto que indagaba y preguntaba con el desparpajo de la infancia y con la naturalidad que da lo inocente.

or un momento, y en un ademán espontáneo, Paula se levantó de su asiento y se puso al lado de mi caballete. Apenas estuvo a mi lado, intuí el pálpito de su cálida energía, un torrente cándido y diáfano imposible de ignorar. Recién había esbozado mi dibujo en el lienzo de 60x92, medida que hasta el momento no me había atrevido a trabajar, cuando Paula se sintió atraída por mi proyecto. Una vieja y antigua bodega que de manera causal había descubierto a través de Internet.

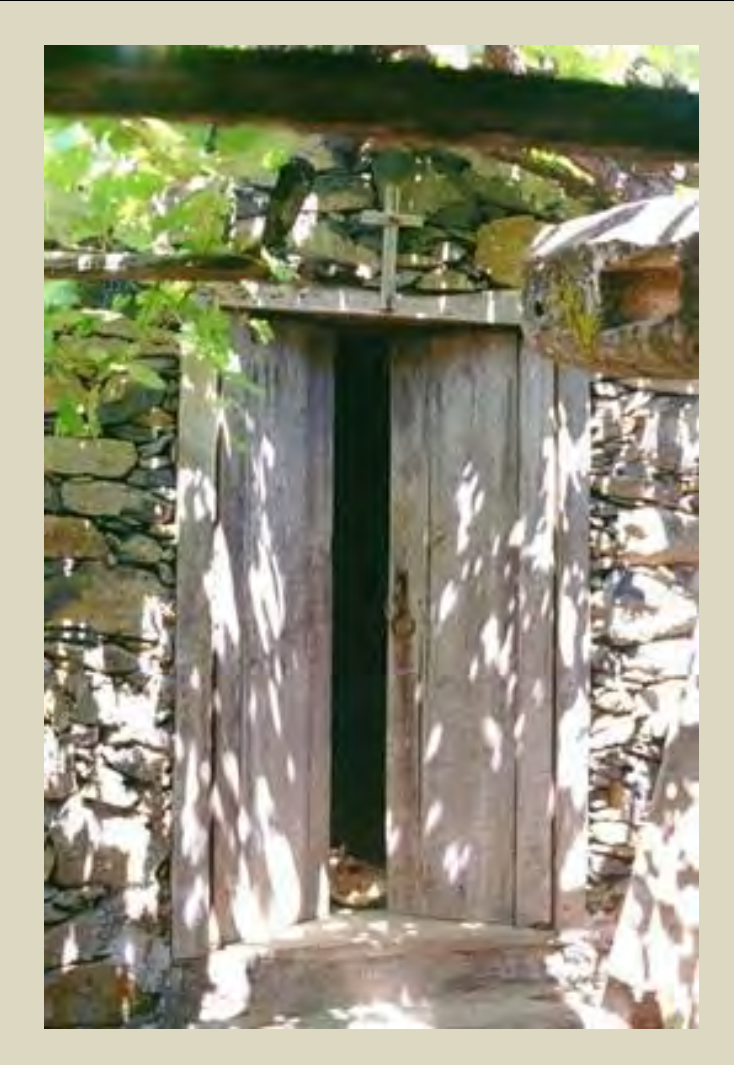

Era una de esas páginas web en la que nunca me hubiera adentrado pero que, entre sus secciones, tenía una atractiva e inusual "Zona Crash" en la que aparecían aspectos diametralmente opuestos a su especificidad como web orientada a la programación. Tal vez eso fue lo que me capturó. Dejaban la puerta abierta a lo divergente, a lo distinto, a lo variado y, a su vez, invitaban a participar en sus foros a cualquier persona que quisiera, independientemente de sus conocimientos. Pedí permiso para hacer uso de la foto y con rapidez recibí un sí por respuesta. Al tiempo, me animaban a compartir la creación en la web, una vez terminado el cuadro. Suficiente para entusiasmarme con un nuevo proyecto. A través de la pantalla de mi ordenador intenté ampliarla, queriendo clarificar zonas que me eran complicadas de enfocar. Había sombras poco definidas y luces que me eran difíciles de entender por lo reducido del tamaño. Realmente no dominaba programas informáticos o técnicas de ampliación de fotografías.

Era evidente que a Paula le llamaba la atención la oscura abertura de aquella bodega que nada dejaba entrever tras la penumbra que se manifestaba entre las dos viejas puertas de tea que, medio entornadas, no terminaban de cerrarse. A Paula le sedujo, al igual que a mí, ese aire de misterio no desvelado y nada perceptible que se olfateaba en medio de los dos portones. Había algo por descubrir tras aquella lobreguez que, insinuante, incitaba a traspasarla, a querer ver más allá de lo que la fotografía, a primera vista, me mostraba, nos mostraba.

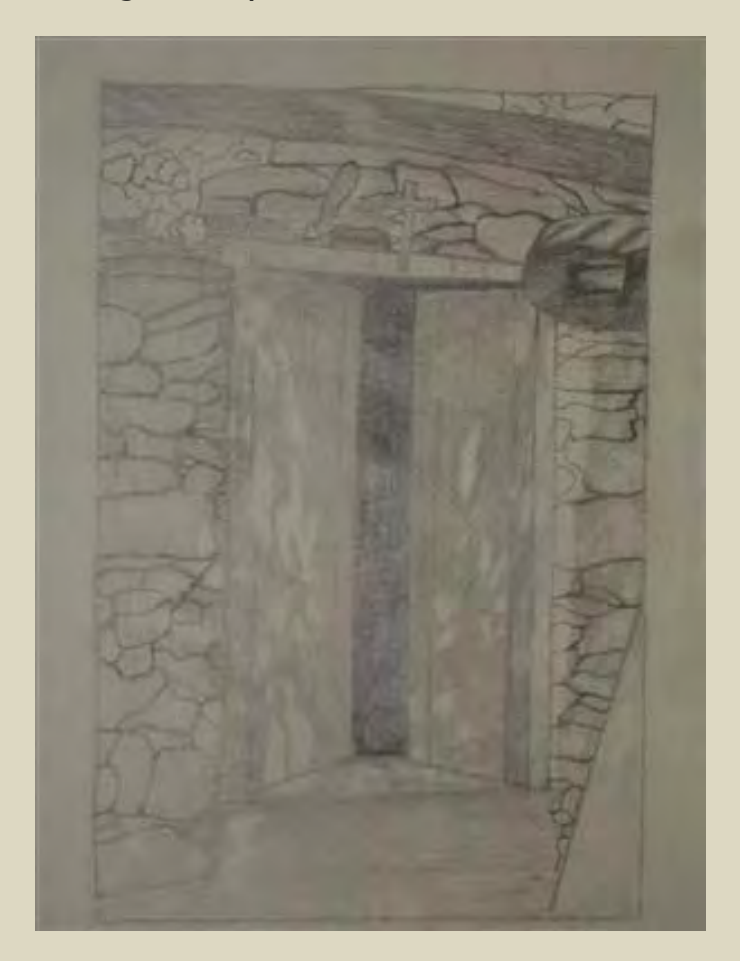

Me quedé pensando por minutos, mientras sostenía un par de pinceles en mis manos, de qué manera se coló esa foto en mi retina. Entre otras muchas que había publicadas, había logrado captar mi atención. Y no era precisamente por su nitidez, tampoco por su variedad de colores, cargada más de grises y colores fríos que de tonalidades cálidas. Más bien debió transmitirme una cierta evocación de infancia en donde tuve, a buen seguro, los mejores y más vívidos recuerdos y experiencias de mi vida, en una perfecta y común unión con la naturaleza.

- *Oye, ¿quién vive en esa casa?*- Paula no había tenido tiempo material de saber, ni de conocer, ni de distinguir lo que era una bodega. Interrumpió mis pensamientos para atraer su atención provocada por su ingenua pregunta. Insistió en ser respondida esperando de mí una auténtica respuesta. Como quiera que Paula lo que estaba dibujando era un gato, no lo pensé ni un segundo y mi contestación fue tan espontánea como tajante:

-Ahí vive un gato - Sí, Paula, ahí dentro hay un gato- Ella me ofreció la más dulce de las sonrisas en esa tarde y en su primer acercamiento a mi pintura.

Poco convencida de mi respuesta, Paula me pide, insistentemente, que le muestre el gato que vive "dentro de la casa" y tras esas grandes puertas de madera de tea. Y al mismo tiempo siento que me estoy metiendo en un callejón, un callejón juguetón y simpático, pero no cabía duda de que era un auténtico callejón sin salida. Un callejón del que no sabía si podría salir airosa después de mi conversación con Paula.

Persistente, esa sensación de querer saber qué hay detrás de esas puertas, intentar olfatear con mis sentidos la atmósfera que rodea a la bodega, la viga gruesa de madera a la derecha, apenas insinuante, tan característica de esos viejos lagares canarios. La parra de viña que se acerca, sugiriéndose levemente, en la esquina izquierda de la foto, y que parece aderezar de una manera tímida el encuadre, pero sin querer ser protagonista de nada, pero en el fondo, siendo, al final, el auténtico centro de la acción de la propia vendimia.

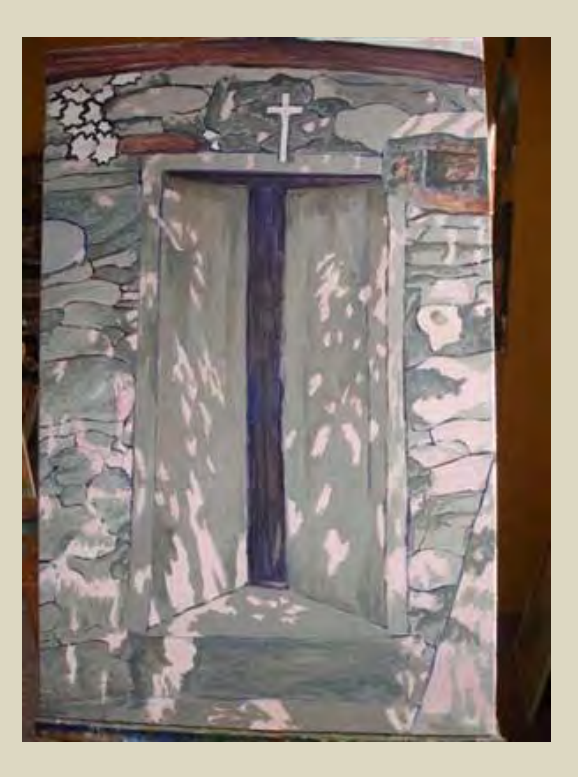

Flanqueando las dos puertas de tea están las piedras. Gruesas piedras de basalto, duras, firmes y toscas. Sin pulimento alguno, y de relleno, alguna pequeña laja entre piedra y piedra. Auténticas como la propia naturaleza pétrea. A lo sumo, apiladas hasta formar fuertes paredes sin argamasa, ni barro, ni cal en el exterior y, dentro, detrás de esos muros impenetrables, a la vez que protectores, la bodega... tal vez enjalbegada. En el lagar, no muy lejos de la bodega, racimos, bagazos, mosto y orujos. Lugar del aguapié, de levantada de la piedra, de foniles, de barriles y barricas, de fermentos y de grados, de efluvios y de olores… Así era el lagar y la bodega de mi infancia. Y al retrotraerme en mi pensamiento tuve que

arreglármelas para convencer a Paula de que era verdad, que esa bodega tenía un gato dentro. Poco convencida se me acerca y me sopla al oído – Eso no será una mentirita tuya- ¡Glup! Traqué nudos. Nunca había mentido y menos a un infante. Y por ese juego de magia y recuerdo a la vez, me había metido en terreno resbaladizo, poco propio de mi forma de actuar ya que no me perdonaría mentirle a un niño. ¿Cómo iba yo a sacar al gato de la bodega? Había que invitarlo a salir, ya que tanto Paula como yo oímos a ese gato casi maullar, lo vimos asomar su cabeza por una esquina de una de las puertas, atusándose los bigotes y observándonos con sus dos ojos brillantes y medio achinados. Paula llegó al acuerdo conmigo de que el gato sólo podría salir, cuando mi pintura estuviera completamente terminada.

Cada día en que Paula, acompañada de su abuela, llega, al igual que yo, decidida a pintar y a dibujar; cada día, siempre me hace la misma pregunta: -*¿ya está el cuadro* terminado?- Ambas permanecemos a la espera de que esa bodega nos descubra, por fin, ese halo misterioso que capturó su mirada y la mía. Y que la magia que salía de la foto, conjuntamente con los distintos destellos de luz que la abrillantaban, nos envuelva en colores de calidez y armonía. El gato apareció, claro que sí, detrás de la penumbra de la bodega, aquella que invitaba a ver más allá, pero eso lo contaré en otro relato.

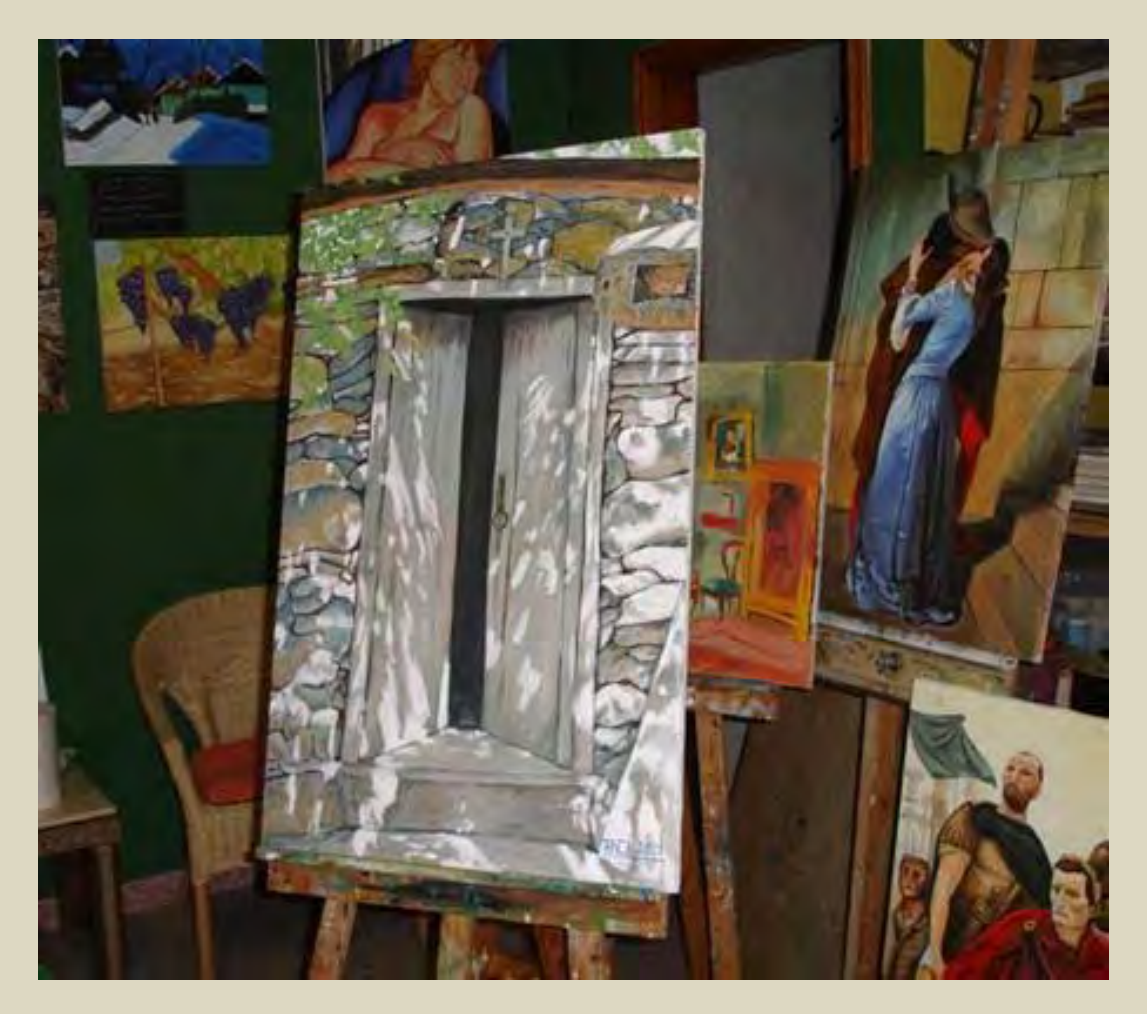